## **BOLETIN 6 FUNDAMENTOS DE PROGRAMACIÓN ARRAYS**

1.- Hacer el algoritmo correspondiente a un programa, que:

a) Crea una tabla unidimensional de 10 elementos de tipo numérico entero y nombre 'numeros'.

b) Carga la tabla con valores positivos y negativos.

c) Muestra en pantalla cada elemento de la tabla junto con su cuadrado y su cubo.

2.- Diseñar el algoritmo correspondiente a un programa, que:

a) Crea una tabla unidimensional de 15 elementos de tipo entero y nombre 'vector'.

b) Carga la tabla con valores aleatorios.

c) Calcula la suma de los 'N' primeros elementos de la tabla.

d) Muestra el resultado obtenido, así como el contenido de la tabla en pantalla.

3.- Diseñar el algoritmo correspondiente a un programa, que:

a) Crea un vector de 20 elementos de tipo entero y nombre 'tabla'.

b) Carga el vector con valores aleatorios.

c) Muestra en pantalla todos aquellos elementos mayores de 30 junto con la posición que ocupan en el vector. En caso de no existir ninguno se mostrará el siguiente mensaje:

"NO HAY NUMEROS MAYORES DE 30".

4.- Diseñar un algoritmo en el que dado el siguiente vector de nombre 'origen':

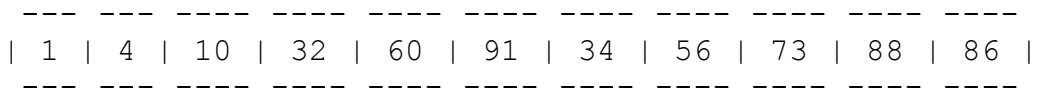

a) Lo recorra metiendo en un segundo vector de nombre 'destino' todos aquellos elementos pares, mayores de 25.

b) Muestre en pantalla el contenido de los dos vectores.

5.- Diseñar el algoritmo correspondiente a un programa, que:

a) Crea una matriz de 10x10 (filas x columnas) y nombre 'tabla'.

b) Carga la matriz de manera que las filas pares se rellenan con 1 y las filas impares con 0.

c) Una vez inicializada la matriz muestra su contenido en pantalla.

6.- Diseñar el algoritmo correspondiente a un programa, que:

a) Crea una tabla bidimensional de longitud 5x5 y nombre 'diagonal'.

b) Carga la tabla de forma que los componentes pertenecientes

a la diagonal de la matriz tomen el valor 1 y el resto el valor 0.

c) Muestra el contenido de la tabla en pantalla.

7.- Diseñar el algoritmo correspondiente a un programa, que:

a) Crea una tabla bidimensional de longitud 10x10 y nombre 'matriz'.

b) Carga la tabla con valores numéricos enteros.

c) Suma todos los elementos de cada fila y todos los elementos de cada columna visualizando los resultados en pantalla.

8.- Diseñar el algoritmo correspondiente a un programa, que:

a) Crea una tabla bidimensional de longitud 5x15 y nombre 'marco'.

b) Carga la tabla con dos únicos valores 0 y 1, donde el valor uno ocupará las posiciones o elementos que delimitan la tabla, es decir, las más externas, mientras que el resto de los elementos contendrán el valor 0.

> 111111111111111 100000000000001 100000000000001 100000000000001 111111111111111

c) Visualiza el contenido de la matriz en pantalla.

9.- Programa que declare un vector de diez enteros, pida al usuario valores para rellenarlo y muestre las cinco sumas de los elementos impares con los pares siguientes (es decir, el 1 con el 2, el 2 con el 3...).

10.- Programa que declare un vector de cinco enteros, lo rellene con los datos introducidos por el usuario y muestre las sumas parciales de los dos primeros elementos, de los tres primeros, etc.

11.- Programa que declare un vector de diez reales, lo rellene y calcule el índice del elemento menor.

12.- Programa que declare dos vectores 'v' y 'w' de cinco enteros cada uno, pida valores para 'v' y los copie en orden inverso a 'w'.

13.- Programa que declare tres vectores 'v', 'w' y 'x' de cinco enteros cada uno, pida valores para 'v' y 'w' y calcule x=v+w.

14.- Programa que declare un vector de diez elementos enteros y pida números para rellenarlo hasta que se llene el vector o se introduzca un número negativo. Entonces se debe imprimir el vector (sólo los elementos introducidos).

15.- Programa que declare tres vectores 'v', 'w' y 'x' de cinco, cinco y diez enteros respectivamente, pida valores para 'v' y 'w' y rellene 'x' con valores alternos de 'v' y 'w', es decir, el primer elemento de 'v', el primero de 'w', el segundo de 'v', el segundo de 'w'... Al final debe mostrar 'x' por pantalla.

16.- Programa que declare tres vectores 'i', 'p' y 'v' de cinco, cinco y diez enteros respectivamente, pida valores para 'v' y rellene 'i' con los elementos de índice par de 'v', y 'p' con los de índice impar. Al final debe mostrar 'v' por pantalla.

17.- Programa que declare tres vectores 'may', 'men' y 'v' de cinco enteros cada uno, pida valores para 'v', calcule su media ('m') y rellene 'may' con los elementos de 'v' mayores o iguales que 'm' y 'men' con los elementos de 'v' menores que 'm'. Al final debe mostrar 'may' y 'men' por pantalla.

18.- Programa que calcule, según la siguiente tabla, el impuesto a pagar según el salario anual. Se pedirán como datos al usuario el salario mensual y el número de pagas. No se deben usar decisiones anidadas sino tres vectores 'liminf', 'limsup' y 'pct' que darán el límite inferior, el superior y el impuesto asociado, respectivamente.

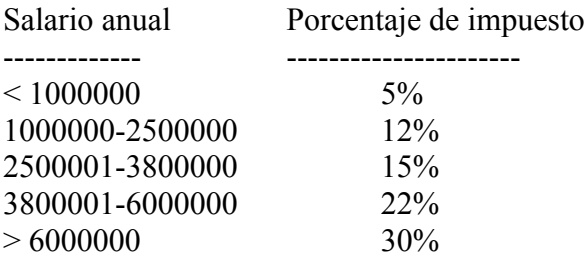

19.- Escribir un programa que permita leer el nombre y las notas del primer y segundo parcial de N alumnos. Se utilizará un array bidimensional de tipo float para guardar las notas. Los nombres de cada alumno/a se guardarán en un array de tipo String denominado nombre. El programa deberá pedir el nombre y las notas de cada alumno/a y calculará la nota final como la media de las notas parciales. Al final mostrará los/as alumnos/as suspensos/as, los/as aprobados/as, la nota máxima y los/as alumnos/as que hayan alcanzado dicha nota máxima. Modificar el programa de forma que la nota de cada parcial tenga un porcentaje de influencia en la nota final. Por ejemplo: primer parcial 40%, segundo 60%; primero 35%, segundo 65%, etc. Los porcentajes se introducirán por teclado.

20.- Escribir un programa que permita simular el recorrido de "la hormiga borracha": un hormiga sobria se coloca sobre una zona rectangular compuesta por casillas, cada una de las cuales puede presentar la siguiente situación:

- La casilla está vacía.
- La casilla posee un terrón de azúcar normal.
- La casilla posee un terrón de azúcar con vino.
- La casilla posee un terrón de azúcar con veneno.

Los terrones se colocarán aleatoriamente sobre algunas de las casillas. La hormiga, inicialmente sobria, se colocará aleatoriamente en una casilla, indicándosele una dirección y sentido, así como el número de pasos que debe realizar, recorriendo el rectángulo de la siguiente forma:

- Si la hormiga está sobria:

- y alcanza un casilla vacía, entonces continúa en la dirección y sentido que ya poseía.
- y alcanza una casilla con un terrón de azúcar normal, entonces se lo come (y, por tanto, desaparece el terrón) y continúa en la dirección y sentido que ya

poseía.

- y alcanza una casilla con un terrón de azúcar con veneno, entonces no se lo come y continúa en la dirección y sentido que ya poseía.
- y alcanza una casilla con un terrón de azúcar con vino, entonces la hormiga se lo come (y, por tanto desaparece el terrón) y pasa a estar ebria, debiendo realizar m movimientos aleatorios en los cuales recorrerá m casillas, tras lo cual volverá a estar sobria.
- Si la hormiga está ebria:
	- y alcanza un casilla vacía, entonces continúa en la dirección y sentido que se le indiquen de manera aleatoria.
	- y alcanza una casilla con un terrón de azúcar normal,
		- entonces se lo come (y, por tanto, desaparece el terrón) y continúa en la dirección y sentido que se le indiquen de manera aleatoria.
	- y alcanza una casilla con un terrón de azúcar con veneno, entonces se lo come y muere.
	- y alcanza una casilla con un terrón de azúcar con vino, entonces la hormiga se lo come (y, por tanto, desaparece el terrón) acumulando la borrachera, es decir, deberá º realizar n movimientos aleatorios más, en los cuales recorrerá n casillas
		- además de las que le faltaban por completar de las anteriores
		- borracheras.

El programa deberá colocar a una hormiga sobria en una casilla determinada, indicándosele el número de pasos que debe realizar y la dirección y sentido de comienzo. Todos estos valores se obtendrán de manera aleatoria. El programa deberá mostrar las peripecias del viaje de la hormiga.